## Valable pour AbulÉdu PRO 1.4/1.6 et PLM

Les photos d'écran et les liens sont à mettre à jour. Certaines différences (visuelles) peuvent apparaître selon que vous utilisez la version PRO ou la version PLM. Mais dans l'ensemble, l'utilisation du webadmin se fait de la même manière.

## **Nature des profils**

AbulÉdu permet d'avoir plusieurs configurations (ou "profils"). Une configuration est attribuée par défaut à chaque utilisateur par l'administrateur du réseau AbulÉdu (voir la documentation sur l'[administration d'AbulÉdu\)](https://docs.abuledu.org/abuledu/administrateur/administrateur). Les profils disponibles sont :

## **Pour les élèves**

- le [profil maternelle](https://docs.abuledu.org/abuledu/utilisateur/configuration_maternelle)
- le [profil élémentaire](https://docs.abuledu.org/abuledu/utilisateur/configuration_elementaire)
- le [profil collège](https://docs.abuledu.org/abuledu/utilisateur/configuration_college)
- le [profil lycée](https://docs.abuledu.org/abuledu/utilisateur/configuration_lycee)

## **Pour les enseignants**

- wmaker primaire
- xfce primaire

Le nombre de profils disponibles est variable et de nouveaux profils peuvent être créés. Ils pourront être intégrés par une [mise à jour](https://docs.abuledu.org/abuledu/administrateur/mise_a_jour) effectuée par l'administrateur.

From: <https://docs.abuledu.org/>- **La documentation d'AbulÉdu**

Permanent link: **<https://docs.abuledu.org/abuledu/utilisateur/profils?rev=1222606188>**

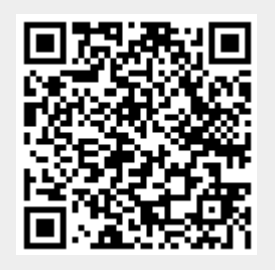

Last update: **2008/09/28 14:49**